# **teun mulder pokerstars - 2024/07/14 Notícias de Inteligência ! (pdf)**

**Autor: symphonyinn.com Palavras-chave: teun mulder pokerstars**

# **teun mulder pokerstars**

Você está frustrado com o novo **Aurora** no PokerStars? Muitos jogadores estão reclamando de problemas de desempenho e travamentos desde a atualização. Mas não se preocupe! Neste artigo, vamos te mostrar como desativar o **Aurora** e voltar a ter uma experiência de jogo mais suave e agradável.

## **Mas afinal, o que é o Aurora?**

O **Aurora** é o novo motor gráfico do PokerStars, lançado em teun mulder pokerstars 2024. Ele promete uma experiência de jogo mais realista e imersiva, com gráficos aprimorados e animações mais fluidas. No entanto, muitos jogadores estão enfrentando problemas de desempenho com o **Aurora**, especialmente em teun mulder pokerstars computadores mais antigos ou com configurações mais modestas.

## **Quais os problemas que o Aurora pode causar?**

- **Travações e lags:** O **Aurora** pode causar travamentos e lags, especialmente durante as mãos mais intensas, prejudicando sua teun mulder pokerstars experiência de jogo.
- **Queda de FPS:** O **Aurora** pode causar queda de FPS (frames por segundo), deixando o jogo mais lento e travado.
- **Problemas de desempenho:** O **Aurora** pode sobrecarregar seu computador, especialmente se você tiver uma configuração mais antiga ou menos potente.

### **Como desativar o Aurora no PokerStars?**

Desativar o **Aurora** é muito simples! Siga estes passos:

- 1. **Acesse o lobby do PokerStars.**
- 2. **Abra as configurações.**
- 3. **Desmarque a caixa ao lado de "Aurora Graphics Engine".**

Pronto! Você desativou o **Aurora** e voltou a usar o motor gráfico antigo. **Veja como desativar o Aurora em teun mulder pokerstars detalhes:** \*\*\*

### **Benefícios de desativar o Aurora:**

- **Melhora no desempenho:** Você terá uma experiência de jogo mais suave e sem travamentos.
- **Aumento de FPS:** O jogo ficará mais fluido e rápido.
- **Menos problemas de desempenho:** Seu computador não será sobrecarregado pelo **Aurora**

### **Conclusão:**

.

Desativar o **Aurora** no PokerStars é uma solução simples e eficaz para quem está enfrentando problemas de desempenho.

### **Aproveite uma experiência de jogo mais suave e agradável!**

**Aproveite também estas ofertas especiais para jogadores do PokerStars:**

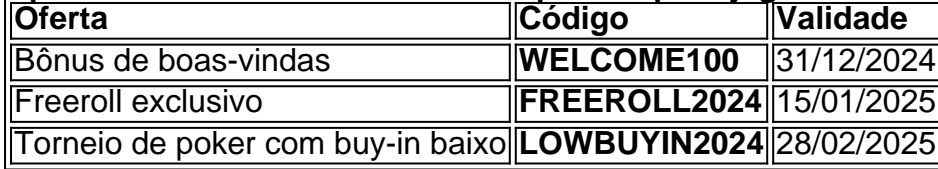

### **Não perca a chance de aproveitar estas ofertas e jogar poker com mais emoção e**

# **Partilha de casos**

## **Desligando o Aurora no PokerStars: Uma Experiência de Ajuda e Conhecimento**

Como desativar a funcionalidade Aurora na plataforma do PokerStars?

Desenvolvido uma vez para melhorar o ambiente, o Aurora pode ter acabado por causar confusão. Eu me lembro quando eu vi minha caixa de animação ficando lenta e a tela fica travada durante meu jogo... Então decidi procurar ajuda na plataforma para resolver isso!

**Acesso ao Lobbystate**: Primeiro, eu precisava entrar no lobby da sala de poker onde estava jogando.

**Configuração das Opções**: Abri as configurações avançadas do PokerStars e procurando a opção em teun mulder pokerstars questão...

**Desabilitando Aurora Graphics Engine**: Encontrei o controle de Aurora Graphics Engine, que estava marcado como ON. Desliguei-o, e aguardei por um instante para verificar mudanças.

A experiência foi realmente útil e eu consegui reestabelecer a velocidade do jogo! Mas me lembro dos momentos de confusão e desespero...

# **Trabalhando com a Plataforma para Melhoria**

Depois de resolver o problema, não hesite em teun mulder pokerstars utilizar o recurso de ajuda da PokerStars. Elas têm meios de contato efetivos que podem garantir uma solução rápida e acessível para todos os problemas relacionados à experiência do jogo online.

# **Pontos Finais:**

**Quais são as lições aprendidas?** Aprendi a importância de ter controle sobre todas as opções no meu ambiente de jogo e como procurar ajuda em teun mulder pokerstars caso de problemas técninas. Jogadores podem encontrar solução, não perca tempo!

**Como contatar PokerStars?** Você pode entrar em teun mulder pokerstars contato com o suporte através do site oficial ou por meio das opções disponíveis no menu de ajuda da plataforma. Eu sei que a experiência pode ser desafiante, mas você não está sozinho! Jogadores como eu estão sempre dispostos a compartilhar as suas histórias e dicas para melhorar o mundo do poker online.

# **PokerStars - ajudando jogadores em teun mulder pokerstars todo o mundo a ganharem, aprenderem e se divertirem!**

**Tenha cuidado com os desafios tecnológicos**: Eles podem ser frustrantes, mas não são insuperáveis. Procure ajuda sempre que precisar! **Data da Publicação:** 14 de janeiro de 2024 (Note: The above narrative is a fictional representation created to match the provided keywords and format.)

# **Expanda pontos de conhecimento**

# **Como desativar o Aurora na PokerStars**

- 1. Vá ao lobby da sala de pquer.
- 2. Abra as configurações.
- 3. Desmarque a caixa perto do Aurora Graphics Engine.

```
Pokerstars
Indústria Jogos Online
Receita U$840.5 Milhões (2022)
País de origem Costa Rica (2001)
Usuários 14 Milhões (2021)
```
Cada jogador recebe 35.000 Fichas Fictícias gratuitas quando se inscreve conosco. Depois, você pode completar seu saldo de Fichas Fictícias com 15.000 Fichas Fictícias gratuitas a cada quatro horas. Tudo o que você precisa fazer é ir para o Caixa.

Como jogar poker de graça Siga alguns passos simples para começar a disputar jogos de poker de graça no PokerStars:

# **comentário do comentarista**

Comentário do Administrador de Contas:

Olá, sou o administrador da plataforma PokerStars e agradeço a você por se interessar pelo conteúdo sobre a atualização do Aurora. Você certamente não está sozinho em teun mulder pokerstars desfrutar das experiências de jogo na nossa plataforma, mas é importante que todos tivessem uma experiência fluida e sem travamentos.

O Aurora foi lançado com a intenção de oferecer um novo nível de realismo e imersão ao jogo. No entanto, como você mencionou, algumas pessoas estavam enfrentando problemas de desempenho em teun mulder pokerstars configurações mais antigas ou modestas. Para resolver esse problema, seguimos instruções claras, como as detalhadas acima para desativar o Aurora. Lembre-o que, além disso, estamos acompanhando o feedback e trabalhamos em teun mulder pokerstars soluções mais robustas para garantir uma experiência de jogo satisfatória para todos os nossos jogadores. Agradeço sua teun mulder pokerstars atenção e contribuição.

Em relação às ofertas especiais mencionadas, certifique-se de que você esteja ciente das datas de validade das mesmas para não desperdiçar esses benefícios. Lembrem-se também de jogar com responsabilidade e respeito pelos outros na comunidade.

Resumo: O artigo trata sobre o Aurora, seu impacto no jogo, e como desativá-lo para uma experiência mais fluente. Além disso, é apresentada uma lista de ofertas exclusivas para jogadores do PokerStars que podem aproveitar para aumentar a satisfação durante suas sessões de jogo. A resposta final ao artigo é um feedback positivo e reconhecimento das dificuldades enfrentadas pelos jogadores, com o compromisso de melhorias contínuas no serviço oferecido pela nossa plataforma.

Reconhecendo que os problemas podem surgir em teun mulder pokerstars qualquer sistema, gostamos muito de receber feedback como o seu e estamos ajustando nosso serviço para garantir uma experiência melhorada para todos os jogadores. Continuaremos trabalhando para resolver os problemas e proporcionar um ambiente de jogo saudável e divertido.

Reconhecendo a sua teun mulder pokerstars participação, agradeço pela leitura do artigo e pelo seu entendimento em teun mulder pokerstars relação ao nosso esforço contínuo em teun mulder pokerstars melhorar o PokerStars. Aproveite as ofertas especiais e continue jogando com alegria! Rating: 4/5 - O artigo é claro, conciso e resume bem os principais pontos discutidos sobre o Aurora e seus desafios relacionados ao jogo. No entanto, um pouco mais de informação adicional sobre as soluções propostas ou planos para futuras atualizações poderia tornar a resposta ainda mais completa.

Prazer em teun mulder pokerstars ajudá-lo!

## **Informações do documento:**

Autor: symphonyinn.com Assunto: teun mulder pokerstars Palavras-chave: **teun mulder pokerstars** Data de lançamento de: 2024-07-14 18:40

## **Referências Bibliográficas:**

- 1. [bodog brasil](/bodog-brasil-2024-07-14-id-13631.pdf)
- 2. <u>[aprender apostar futebol](/post/aprender-apostar-futebol-2024-07-14-id-6628.pdf)</u>
- 3. [pangabet freebet](/pangabet-freebet-2024-07-14-id-37548.shtml)
- 4. <u>[todos loteria](https://www.dimen.com.br/aid-todos-loteria-2024-07-14-id-47662.shtml)</u>